# Федеральное государственное бюджетное образовательное учреждение высшего образования ОМСКИЙ ГОСУДАРСТВЕННЫЙ ТЕХНИЧЕСКИЙ УНИВЕРСИТЕТ Колледж ОмГТУ

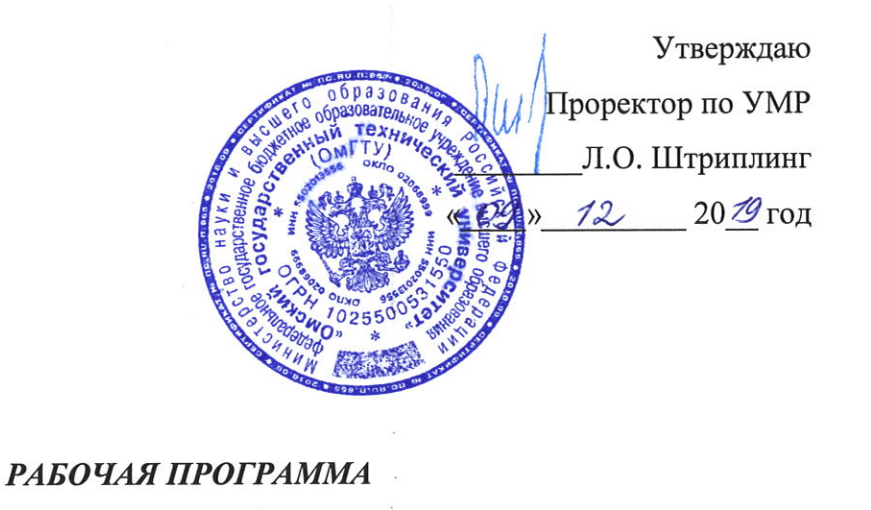

### ПП.03 ПРОИЗВОДСТВЕННАЯ ПРАКТИКА

по специальности 09.02.06 «Сетевое и системное администрирование»

Рабочая программа ПП.03 Производственная практика профессионального модуля ПМ.03 «Эксплуатация объектов сетевой инфраструктуры» разработана для подготовки специалистов среднего звена технического профиля на основе ФГОС среднего профессионального образования по специальности 09.02.06 «Сетевое и системное администрирование», утвержденного приказом Министерства образования и науки Российской Федерации от «09» декабря 2016 года № 1548.

Программу разработал:

Mercell

Виноградова Т.Н.

 $\mu$   $\partial\mathcal{G}$   $\rightarrow$   $\partial\mathcal{H}$  $20/9r$ .

Обсуждена на педагогическом совете колледжа,

Протокол совета № 10 от «29» апреля 2019 г.

Согласовано:

Директор ИДиТ

Директор колледжа

Заведующий кафедрой

"Комплексная защита информации"

 $\begin{picture}(120,10) \put(0,0){\line(1,0){10}} \put(15,0){\line(1,0){10}} \put(15,0){\line(1,0){10}} \put(15,0){\line(1,0){10}} \put(15,0){\line(1,0){10}} \put(15,0){\line(1,0){10}} \put(15,0){\line(1,0){10}} \put(15,0){\line(1,0){10}} \put(15,0){\line(1,0){10}} \put(15,0){\line(1,0){10}} \put(15,0){\line(1,0){10}} \put(15,0){\line($ 

Полынский А.С.

Глебова И.Г.

Ложников П.С.

Рассмотрена и одобрена представителями профессиональной сферы по специальности 09.02.06 «Сетевое и системное администрирование».

Эксперты от работодателя

DD, Hunobayuonnol

gupermo

(занимаемая должность)

(ининиалы, фами

## **СОДЕРЖАНИЕ**

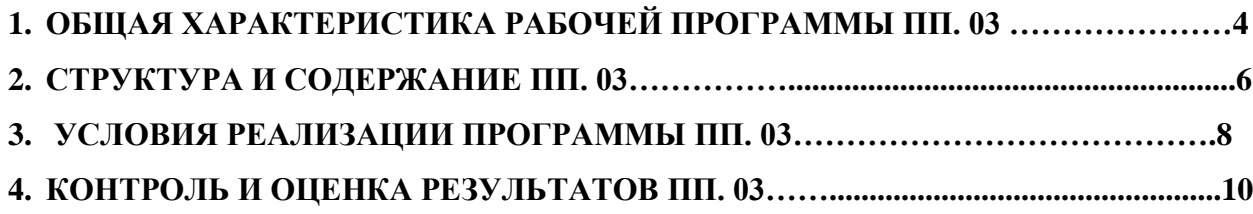

#### **1. ОБЩАЯ ХАРАКТЕРИСТИКА РАБОЧЕЙ ПРОГРАММЫ ПРОИЗВОДСТВЕННОЙ ПРАКТИКИ 03**

#### **1.1. Область применения программы**

Программа **ПП.03 Производственная практика** является частью основной профессиональной образовательной программы в соответствии с ФГОС СПО по специальности 09.02.06 «Сетевое и системное администрирование» в части освоения основного вида профессиональной деятельности (ВПД): Эксплуатация объектов сетевой инфраструктуры.

#### **1.2. Цели и планируемые результаты производственной практики**

- формирование у обучающихся практических умений (приобретение практического опыта) в рамках освоения профессионального модуля ОПОП СПО по основному виду профессиональной деятельности: Эксплуатация объектов сетевой инфраструктуры.

В результате прохождения практики обучающийся должен освоить:

#### **1.2.1** Перечень общих компетенций

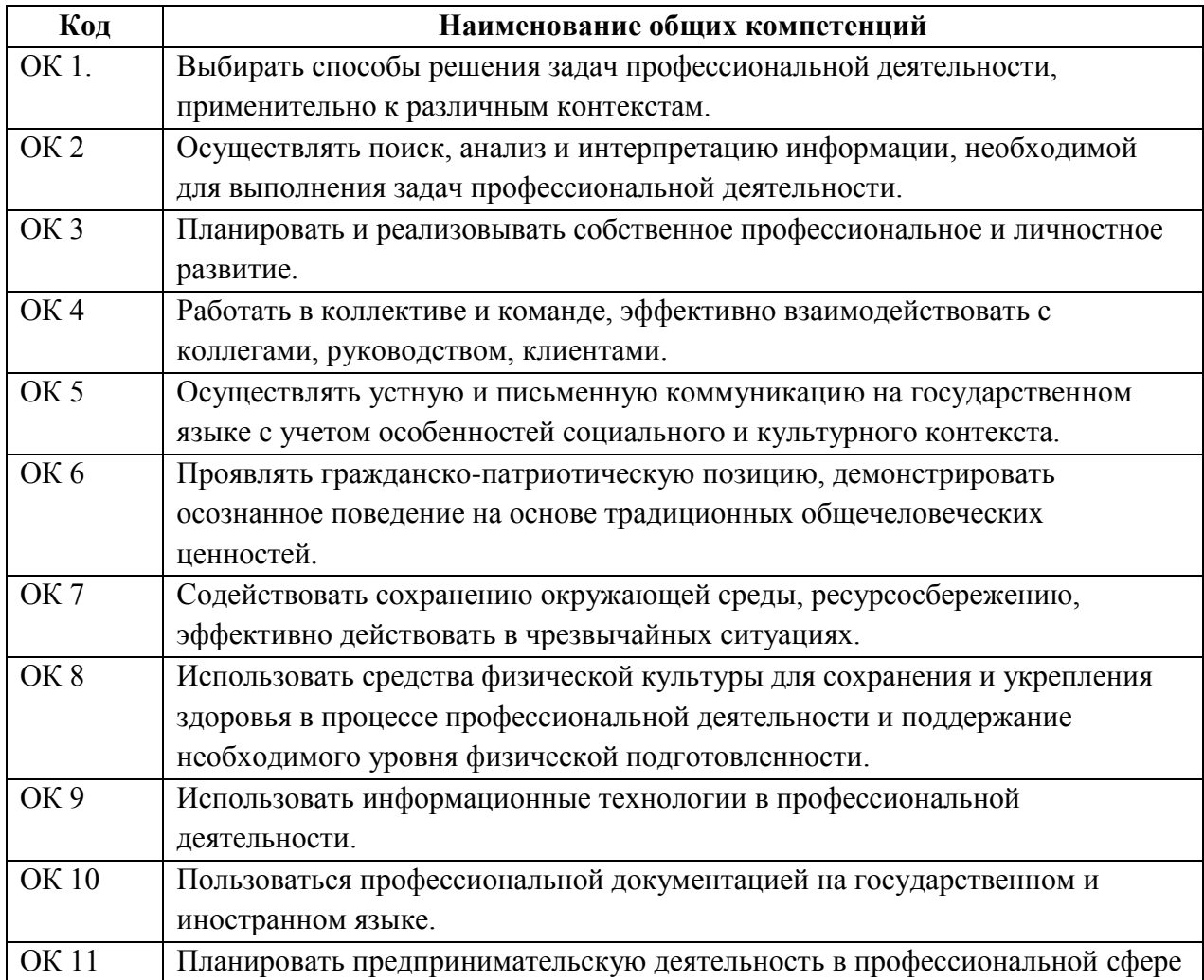

**1.2.2** Перечень профессиональных компетенций

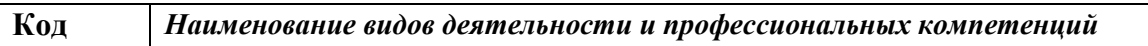

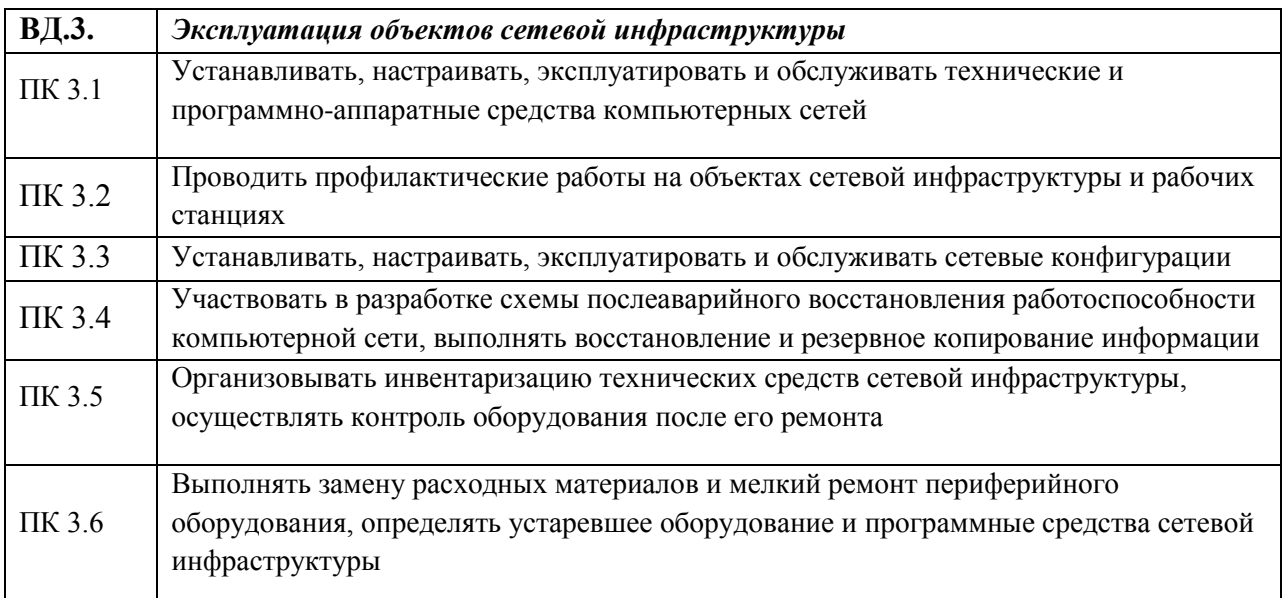

#### **1.3. Общий объём времени**

Всего **492** часа, в рамках освоения ПМ.03 «Эксплуатация объектов сетевой инфраструктуры» производственная практика составляет **108** часов.

Производственная практика (преддипломная) проводится в организациях и профильных предприятиях, по результатам которой обучающиеся предоставляют аттестационный лист, отчет, производственную характеристику. Аттестация по итогам производственной практики (преддипломной) проводится с учетом результатов, подтвержденных документами соответствующих организаций.

Продолжительность рабочего дня обучающихся:

- при прохождении производственной практики для студентов в возрасте от 16 до 18 лет – не более 36 часов в неделю (ст.43 КЗОТ РФ);

- в возрасте от 18 и старше – не боле 40 часов в неделю (ст.42 КЗОТ РФ).

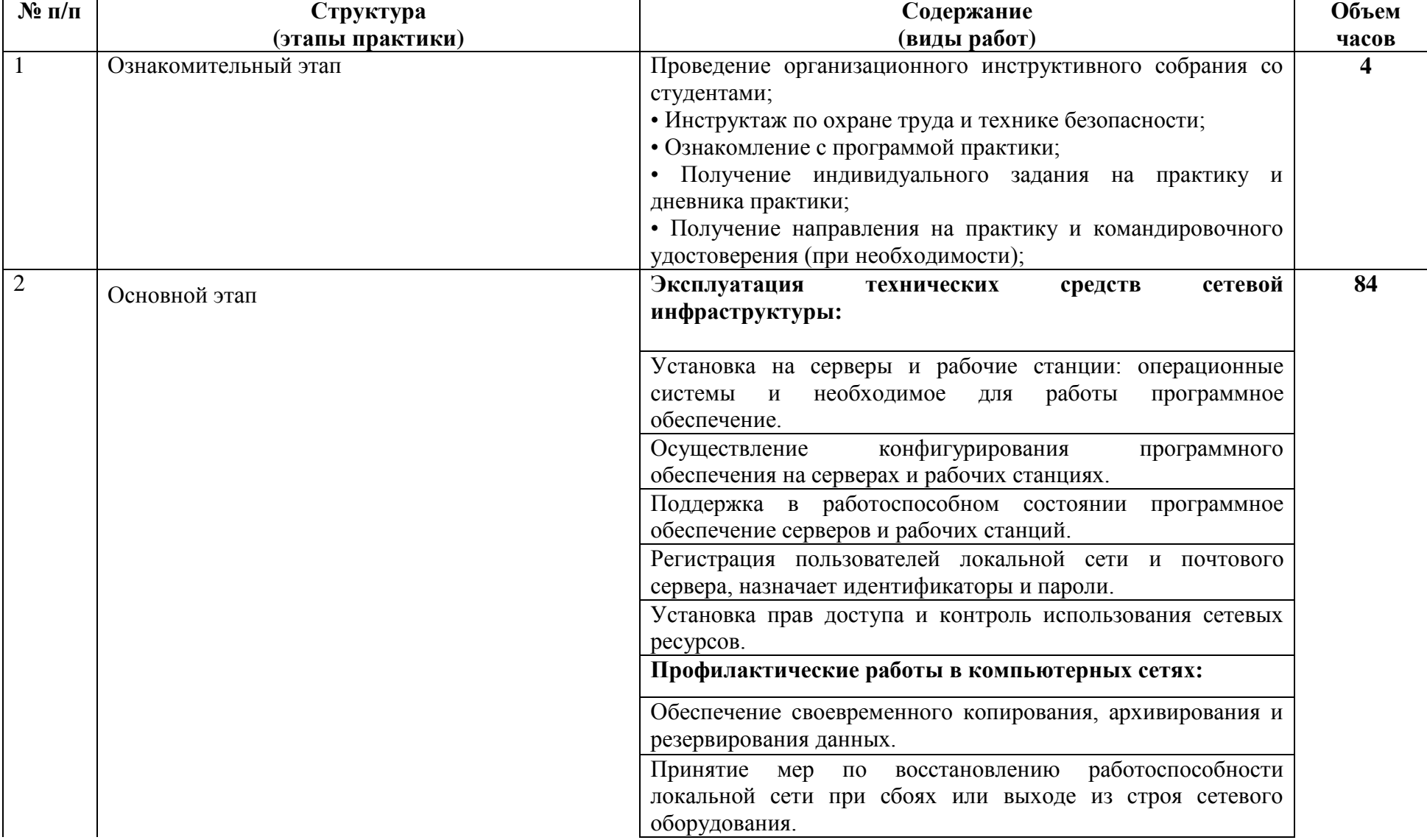

# **2. СТРУКТУРА И СОДЕРЖАНИЕ ПРОИЗВОДСТВЕННОЙ ПРАКТИКИ 03**

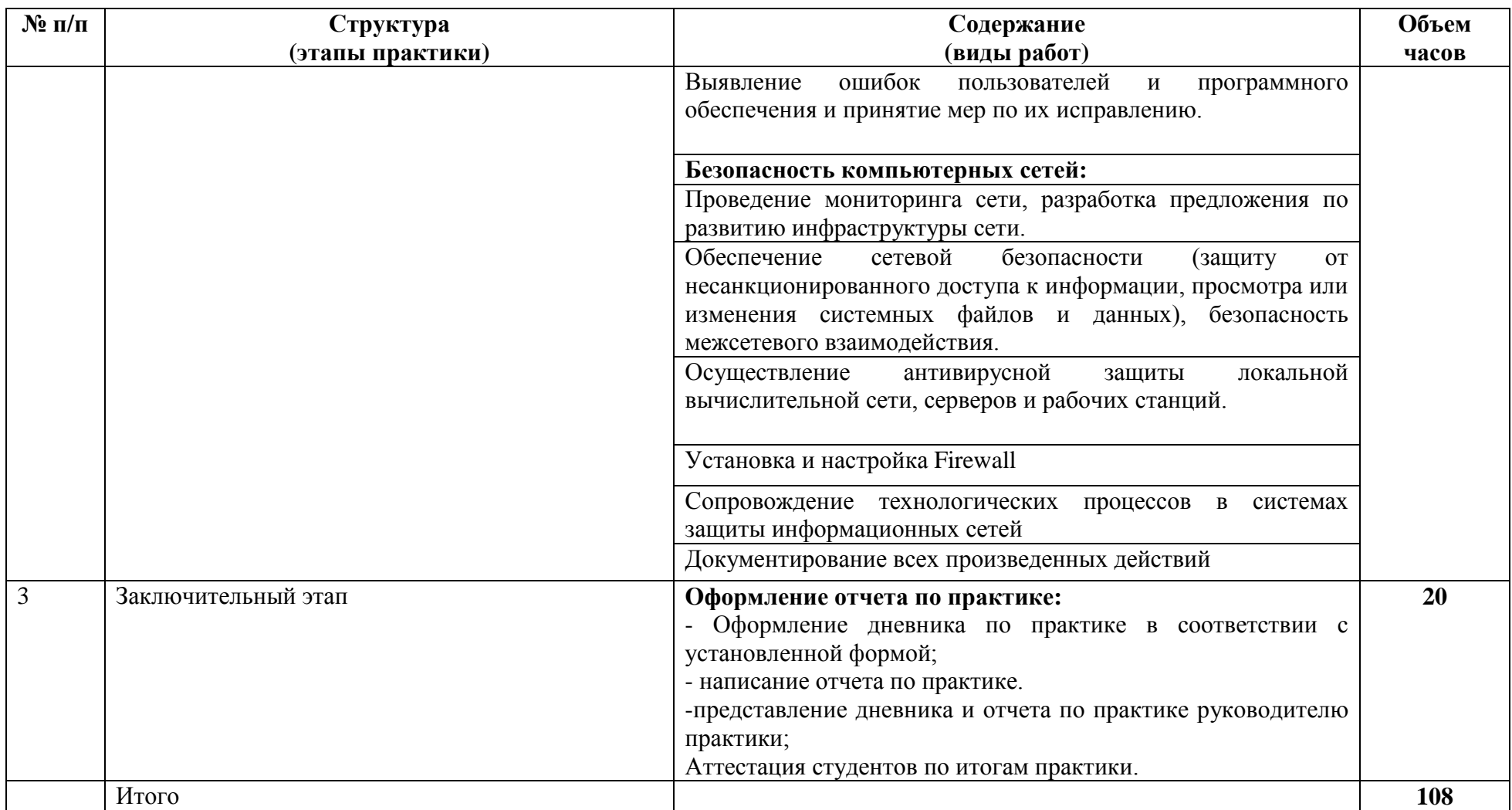

#### **3. УСЛОВИЯ РЕАЛИЗАЦИИ ПРОГРАММЫ ПРОИЗВОДСТВЕННОЙ ПРАКТИКИ 03**

#### **3.1. Информационное обеспечение**:

*а) нормативная документация:*

- 1. Федеральный закон «Об образовании» в Российской Федерации от 29.12.2012 . N 273-ФЗ;
- 2. . Трудовой кодекс Российской Федерации от 30 декабря 2001 г. № 197-ФЗ;
- 3. Федеральный государственный образовательный стандарт по направлению подготовки 09.02.06 Сетевое и программное администрирование.
- 4. Рабочий учебный план направления 09.02.06 Сетевое и программное администрирование.

#### *б) основная литература*

1. Галас В.П. Вычислительные системы, сети и телекоммуникации. Часть 2. Сети и телекоммуникации [Электронный ресурс] : электронный учебник / В.П. Галас. — Электрон. текстовые данные. — Владимир: Владимирский государственный университет им. А.Г. и Н.Г. Столетовых, 2016. — 311 c. — 2227-8397. — Режим доступа: <http://www.iprbookshop.ru/57364.html>

2. Платунова С.М. Администрирование сети Windows Server 2012 [Электронный ресурс] : учебное пособие по дисциплине «Администрирование вычислительных сетей» / С.М. Платунова. — Электрон. текстовые данные. — СПб. : Университет ИТМО, 2015. — 102 c. — 2227-8397. — Режим доступа: <http://www.iprbookshop.ru/65769.html>

#### *в) дополнительная литература*

1. Олифер В. Г. Компьютерные сети. Принципы, технологии, протоколы: учеб. для вузов / В. Г. Олифер, Н. А. Олифер. Изд. 4-е. - СПб.: Питер, 2016.-944 с.

*г) Интернет-ресурсы:*

1. <http://www.linuxshare.ru/docs/security/iptables/iptables-tutorial.html>

2[.https://mva.microsoft.com/](https://mva.microsoft.com/) - Виртуальная академия Майкрософт, раздел ИТспециалисты, подраздел Server.

3.https://technet.microsoft.com/ru-ru/ - TechNet, электронный ресурс для Итспециалистов.

4. Российское образование: федеральный портал [Электронный ресурс]. – Режим доступа: http://www.edu.ru.

5. Федеральный центр информационно-образовательных ресурсов [Электронный ресурс]. –

6. Режим доступа: http://fcior.edu.ru.

7. https://technet.microsoft.com/ru-ru/library/ee956903(v=ws.10).aspx – Развертывание Windows от А до Я

8. <https://technet.microsoft.com/en-us/windows/dn475741-> Microsoft Deployment Toolkit

9. [https://technet.microsoft.com/ru-ru/library/mt297512\(v=vs.85\).aspx](https://technet.microsoft.com/ru-ru/library/mt297512(v=vs.85).aspx) – Средства развертывания windows

- 10. [https://technet.microsoft.com/en-us/library/jj648426\(v=ws.11\).aspx](https://technet.microsoft.com/en-us/library/jj648426(v=ws.11).aspx) Windows Deployment Services Getting Started Guide for Windows Server 2012
	- 11. <https://technet.microsoft.com/en-us/library/gg682129.aspx> Configuration Manager
- 12. <https://technet.microsoft.com/en-us/library/hh831447.aspx> Remote Desktop Services **Overview** 
	- 13. https://technet.microsoft.com/ru-ru/library/hh508836.aspx Endpoint Protection
	- 14. <https://technet.microsoft.com/en-us/library/cc749408.aspx> Event Viewer How To...
	- 15. <https://www.microsoft.com/ru-ru/server-cloud/products/microsoft-intune/> Microsoft

#### InTune

**Host** 

- 16. <https://technet.microsoft.com/en-us/library/cc742822.aspx> Remote Desktop Session
	- 17. <https://technet.microsoft.com/en-us/windows/hh826068.aspx> Application Virtualization

#### *д) программное обеспечение:*

- операционные системы Windows,
- операционная система UNIX,
- Cisco Packet Tracer
- $-$  GNS3
- EVA-NG
- Oracle Virtual Box
- VMWare Workstation
- VMWare ESXi
- *е) информационно-справочные и поисковые системы:*
- **-** <http://mathhelpplanet.com/static.php?p=teoriya-grafov-ponyatiya-i-opredeleniya>
- <http://dvo.sut.ru/libr/himath/w163rabk/index.htm>
- [http://logic.pdmi.ras.ru/~dvk/211/graphs\\_dk.pdf](http://logic.pdmi.ras.ru/~dvk/211/graphs_dk.pdf)
- <http://fpmi.ami.nstu.ru/educate/courses/diskretmat/graphy.pdf>
- <http://www.microarray.ru/?cat=20>
- <http://www.pandia.ru/text/77/132/330.php>

[http://www.exponenta.ru/educat/systemat/zolotareva/graf/%D0%B3%D0%BB%D0%B0%D0%B2%D0](http://www.exponenta.ru/educat/systemat/zolotareva/graf/%D0%B3%D0%BB%D0%B0%D0%B2%D0%BD%D0%B0%D1%8F.html) [%BD%D0%B0%D1%8F.html](http://www.exponenta.ru/educat/systemat/zolotareva/graf/%D0%B3%D0%BB%D0%B0%D0%B2%D0%BD%D0%B0%D1%8F.html)

- <http://matmetod-popova.narod.ru/Index1.htm>
- <https://www.netacad.com/> Cisco Networking Academy, курс «Введение в сетевые технологии»

- <https://www.netacad.com/> - Cisco Networking Academy, курс «Основы маршрутизации и коммутации»

- http://window.edu.ru/window/ - доступ к образовательным ресурсам

#### 3.2. Материально-техническое обеспечение:

При прохождении производственной практики рабочее место практиканта должно содержать:

Кабинет лаборатории «Эксплуатации объектов сетевой инфраструктуры», оснащенный оборудованием:

12-15 компьютеров обучающихся и 1 компьютер преподавателя (аппаратное обеспечение: не менее 2 сетевых плат, процессор не ниже Соге i3, оперативная память объемом не менее 8 Гб; HD 500 Gb или больше программное обеспечение: операционные системы Windows, UNIX, пакет офисных программ, пакет CAIIP);

Типовой состав для монтажа и наладки компьютерной сети: кабели различного типа, обжимной инструмент, коннекторы RJ-45, тестеры для кабеля, кроссножи, кросс-панели;

Пример проектной документации;

Необходимое лицензионное программное обеспечение ДЛЯ администрирования сетей и обеспечения ее безопасности

Сервер в лаборатории (аппаратное обеспечение: не менее 2 сетевых плат, 8-х ядерный процессор с частотой не менее 3 ГГц, оперативная память объемом не менее  $16$ Гб, жесткие лиски обшим объемом не менее 2 Тб, программное обеспечение: Windows Server 2012 или более новая версия, лицензионные антивирусные программы, лицензионные программы восстановления данных, лицензионный программы по виртуализации.)

Технические средства обучения:

- Компьютеры с лицензионным программным обеспечением
- Интерактивная доска
- Проектор.  $\bullet$

#### 3.3. Базы практики:

Производственная практика проводятся концентрированно по окончанию изучения профессионального модуля в организациях на основе долгосрочных договоров, заключаемых с организациями на время прохождения практики. Социальными партнерами являются КУ г. Омска «Управление информационно-коммуникационных технологий» (Омск, ул. Чернышевского, 6), ОАО ОмПО «Радиозавод им. А.С. Попова» (г. Омск, ул. 10 лет Октября, 195), ООО «Инновационные Веб-технологии» (г. Омск, Булатова, 100), ООО «Рокада» (г. Омск, 4-я линия, 244), ООО НТЦ «КАСИБ» (г. Омск, Шербанёва, 25).

# **4. КОНТРОЛЬ И ОЦЕНКА РЕЗУЛЬТАТОВ ПРОИЗВОДСТВЕННОЙ ПРАКТИКИ 03**

аттестации по итогам производственной практики является дифференцированный зачёт при условии положительного аттестационного листа.

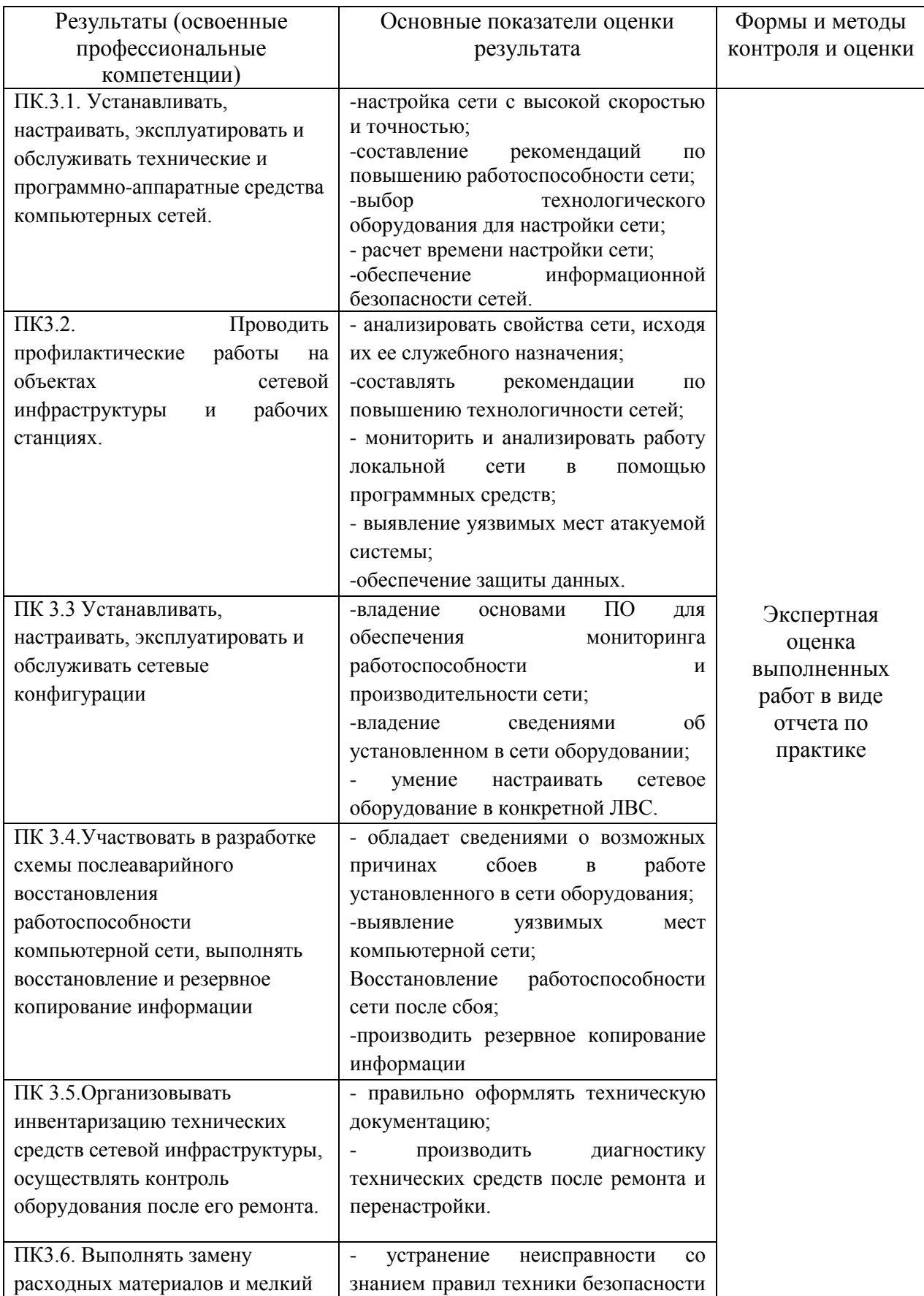

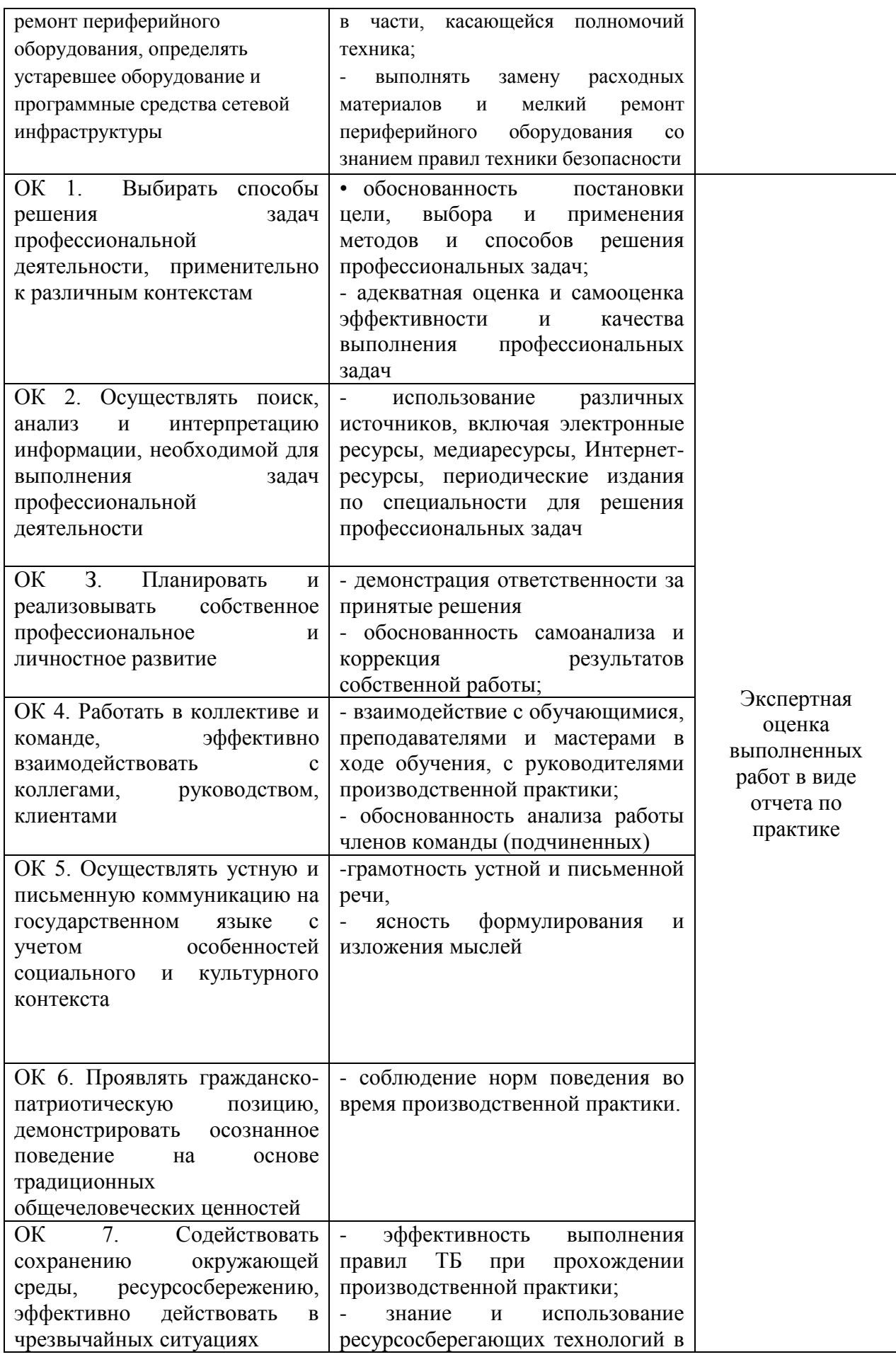

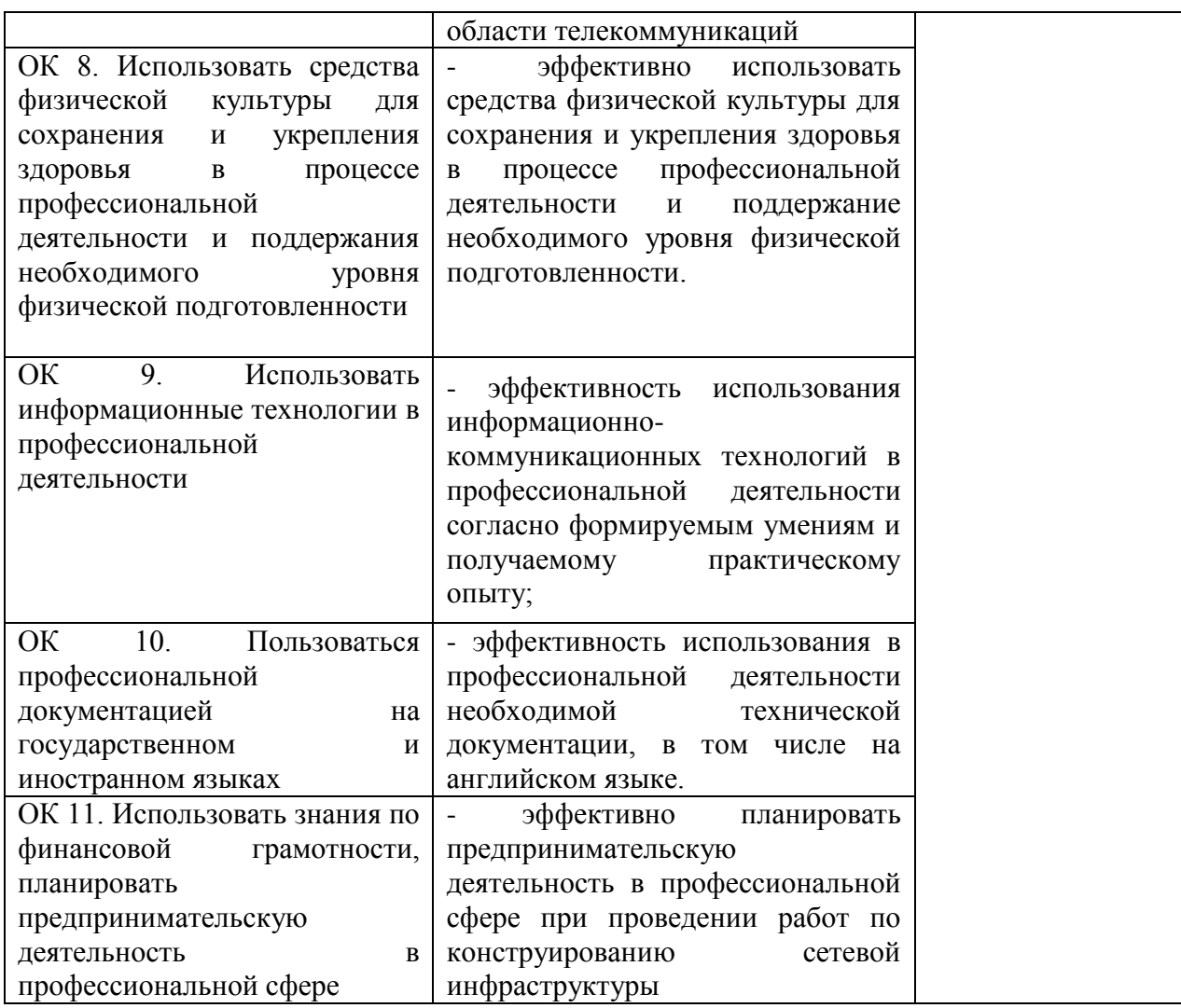

#### ЛИСТ ИЗМЕНЕНИЙ И ДОПОЛНЕНИЙ

Рабочая программа ПП.03 Производственной практики для специальности 09.02.06 «Сетевое и системное администрирование» 2020/2021 года набора.

3.2. Информационное обеспечение реализации программы

В перечень «Основная литература» Внести:

1. Семакин И. Г. Основы алгоритмизации и программирования [Текст] : учеб.для использования в образоват. процессе образоват. орг., реализующих программы "Информационные сред. проф. образования по специальностям системы  $\mathbf{H}$ программирование", "Сетевое  $\mathbf{M}$ системное администрирование", "Обеспечение информационной автоматизированных "Обеспечение безопасности систем". информационной безопасности телекоммуникационных систем" / И. Г. Семакин, А. П. Шестаков. - 4-е изд., стер. - М. : Академия, 2020. - 300, [1] с. : рис., табл. -(Профессиональное образование). - Библиогр.: с. 298-299. - ISBN 978-5-4468-8688-3 :

Исключить:

1. Платунова, С. М. Администрирование сети Windows Server 2012 [Электронный ресурс] : учебное пособие по дисциплине «Администрирование вычислительных сетей» / С. М. Платунова. - Электрон. текстовые данные. - СПб.: 2015.  $-$  102 c.  $-$  2227-8397.  $\overline{\phantom{a}}$ Университет ИТМО, Режим лоступа: http://www.iprbookshop.ru/65769.html.

В перечень «Дополнительная литература» Внести:

Ракитин, Р. Ю. Компьютерные сети: учебное пособие / Р. Ю. Ракитин, Е. В. 1. Москаленко. — Барнаул: Алтайский государственный педагогический университет, 2019. - 338 с. - ISBN 978-5-88210-942-3. - Текст: электронный // Электронно-библиотечная система IPR BOOKS: [сайт]. — URL: http://www.iprbookshop.ru/102731.html

Исключить:

1. Олифер В. Г. Компьютерные сети. Принципы, технологии, протоколы: учеб. для вузов / В. Г. Олифер, Н. А. Олифер. Изд. 4-е. - СПб.: Питер, 2016.-944 с.

В перечень «Периодические издания»

Внести:

Информационные технологии 2016-2020 1.

 $2.$ Нейрокомпьютеры: разработка, применение 2016-2020

 $3.$ Цифровая обработка сигналов 2016-2020

4. Вестник Астраханского государственного технического университета. Управление, вычислительная техника и информатика. 2016-2020

Инфокоммуникационные технологии 2018-2020 5.

6. Вопросы защиты информации 2019-2021

Информационные ресурсы России 2016-2020 7.

В перечень «Информационные ресурсы» Внести:

1. **GEC IPRbooks** 

 $\tilde{\omega}$ 

2. ЭБС Арбуз

 $K.O.$ Согласовано: Библиотека ОмГТУ\_ (штамп КО и подпись зам. директора библиотеки)

 $\hat{\epsilon}$ 

Федеральное государственное бюджетное образовательное учреждение высшего

# образования ОМСКИЙ ГОСУДАРСТВЕННЫЙ ТЕХНИЧЕСКИЙ УНИВЕРСИТЕТ

Колледж ОмГТУ

Утверждаю Проректор по образовательной деятельности А.С. Польнский  $\left\langle \left\langle a\right| a\right\rangle \right\langle a\right\rangle$  os  $20\log T$ 

# Изменения к рабочей программе ПП.03 Производственная практика по специальности: 09.02.06 Сетевое и системное администрирование

Пункт 3.3. Базы практики читать в следующей редакции: Производственные практики проводятся концентрированно по окончанию изучения профессионального модуля в организациях на основе долгосрочных договоров, заключаемых с организациями на время прохождения практики. Социальными партнерами являются: ООО "Автоматика -Сервис" (г. Омск, пр. Губкина, д.1), Некоммерческое партнерство по содействию развития информационных технологий "Информационно - телекоммуникационный Кластер Сибири" (г. Омск, ул. Иркутская, д 74/1, вк.60), АО «Омский научно-исследовательский  $231),$ yл. Масленникова, Омск, приборостроения» (ОНИИП)  $(r.$ институт Территориальный орган Федеральной службы государственной статистики по Омской области (г. Омск, ул. Орджоникидзе, 3)

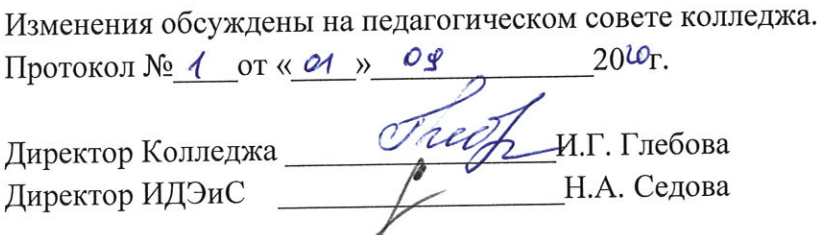